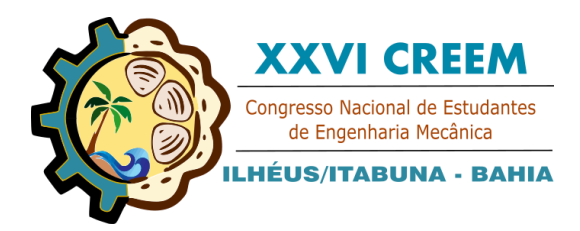

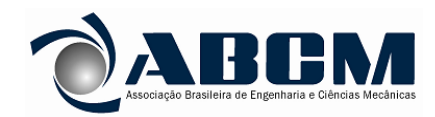

XXVI Congresso Nacional de Estudantes de Engenharia Mecânica, CREEM 2019 19 a 23 de agosto de 2019, Ilhéus, BA, Brasil

# **DEFINIÇÃO DE UM MICRO VANT, DETERMINAÇÃO DOS CARREGAMENTOS ATUANTES E ANÁLISE ESTRUTURAL VIA MEF**

**Luiz Henrique Fraga Silva, fragaluizhenrique10@gmail.com<sup>1</sup> Filipi Marques de Souza, filipi.souza@ufob.edu.br<sup>1</sup> Virginia Bezerra Oliveira Campos, [vibezerra@hotmail.com](mailto:vibezerra@hotmail.com)<sup>1</sup> Anderson Breno Souza, [anderson.souza@ufob.edu.br](mailto:anderson.souza@ufob.edu.br)<sup>1</sup> Miguel Ângelo de Oliveira Shaw, eng.miguel.shaw@gmail.com<sup>1</sup>**

<sup>1</sup>Universidade Federal do Oeste da Bahia (UFOB), Av. Dr. Manoel Novaes, bairro Centro, 1064, Bom Jesus da Lapa - BA,

*Resumo. A necessidade de monitoramento interno de processos, dentro de empresas de grande porte, estimula o desenvolvimento de uma nova categoria de aeronave, o Micro VANT. Essa aeronave possui dimensões máximas aproximadas de 200 milímetros e não excedem 0,2 kg em sua condição de máximo carregamento. Em virtude da necessidade, optou-se por desenvolver uma aeronave desta categoria. Para isso, foi dimensionado o avião buscando a máxima área das superfícies sustentadoras e foram determinados os carregamentos em cada componente da aeronave e, através da utilização de um software denominado Elementos finitos, analisou-se o comportamento de cada elemento estrutural, quando sujeito aos carregamentos críticos. Ao fim do estudo obteve-se uma aeronave dentro das especificações geométricas e uma estrutura com fator de segurança de 9,9, tornando-a adequada para o uso.* 

*Palavras chave: Monitoramento. Aeronaves. Micro VANT. Carregamentos. Elementos Finitos.*

# **1. INTRODUÇÃO**

Micro Veículo Aéreo Não Tripulado (Micro VANT) é definido como uma aeronave semiautônoma medindo até 20 cm em qualquer direção e pesando pouco mais de 100g, a qual pode ser aplicada a missões de monitoramento, vistoria, topografia, entre outras (Mohd, 2006).

Projetar esse tipo de aeronave é mais complexo do que projetar uma aeronave convencional, pois a aerodinâmica desses protótipos difere dos demais devido as suas pequenas dimensões e baixas velocidades, dessa forma elas operam em baixos números de Reynolds (10000 a 200000) durante todo seu envelope de voo. O escoamento nesse regime causa efeitos que são difíceis de modelar, já que pequenas variações nas condições ambientes (como temperatura, pressão ou umidade) variam consideravelmente os resultados aerodinâmicos obtidos. Uma forma de se trabalhar nesses casos, é fazer uma análise estatística das variações obtidas, ou ainda considerar valores inferiores aos esperados (maior coeficiente de arrasto e menor valor de coeficiente de sustentação máximo), superdimensionando a aeronave (Gillis, *et al*., 2005).

Para a aeronave em questão, a configuração geometricamente foi definida objetivando obter a maior área de asa possível e que, ao mesmo tempo, fosse possível o dimensionamento de uma empenagem que permitisse um comportamento estável e controlável. Outros parâmetros levados em consideração foram à eficiência estrutural da aeronave, a qual buscou-se maximizar, já que a aeronave possuirá um sistema embarcado e necessita de capacidade de carga disponível, e a eficiência do sistema moto- propulsor, para o qual buscou-se um sistema leve e que ao mesmo tempo atendesse as necessidades do projeto.

Ao longo deste trabalho foi determinado, também, os carregamentos atuantes na aeronave, aplicando as normas de aviação e alguns métodos propostos por pesquisadores da área. A análise estrutural foi realizada via Modelo de Elementos Finitos (MEF), podendo assim determinar os fatores de segurança da aeronave.

# **2. METODOLOGIA**

Com o desenvolvimento e aprimoramento da engenharia estrutural, diversos problemas com importância para engenharia podem ser descritos a partir de equações com derivadas parciais. Com exceção de alguns casos, não é possível obter soluções exatas analiticamente. Para solucionar esses problemas de forma mais exata, o método de Modelo de Elementos Finitos (MEF) é o mais adequado. Este método apresenta, além da exatidão nos resultados, uma forma mais pratica e rápida de se obter os resultados em uma análise estrutural (Pereira, 2005).

No método MEF montam-se funções de interpolação para reduzir o comportamento de um campo infinito de pontos para um número finito de pontos. A interconectividade desses pontos é definida por elementos finitos que preenchem a Luiz Henrique F. Silva, Filipi M. de Souza, Virgínia B. O. Campos, Anderson B. Souza e Miguel Ângelo de O. Shaw Definição de um micro vant, determinação dos carregamentos atuantes e análise estrutural via MEF

geometria do componente a ser estudado. A ponto principal do método consiste no fato de que possibilita a solução sistemática de problemas com boa aproximação das soluções analíticas e dos resultados experimentalmente observados.

Para analises estruturais via MEF de aeronaves é construído um modelo a fim de gerar as cargas de interface, para isso modela-se apenas os elementos estruturais.

# **2.1 DEFINIÇÃO DA AERONAVE**

A definição da aeronave deu-se a partir das limitações geométricas da mesma. Para isso, foi desenvolvida uma planilha eletrônica interativa, a qual calcula, com a variação da área de asa, um profundor que atenda as condições de comando e estabilidade. Essa planilha calculou 256 aeronaves, dentre elas apenas 77 atendiam as restrições geométricas. Outros dois critérios foram adotados para selecionar a aeronave, são esses:

• A aeronave deve ter a maior área de asa possível;

• Deve possuir a maior comprimento de cauda possível.

A partir da análise das aeronaves calculadas e dos critérios adotados, dimensionou-se a asa a ser utilizada, que pode ser visto na Tab. 1.

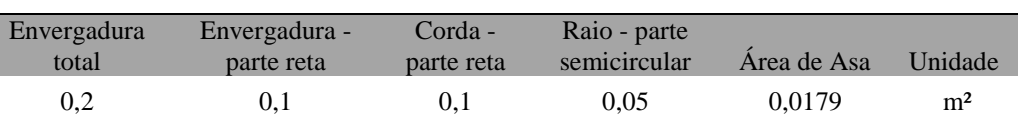

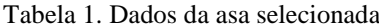

Para selecionar a geometria tentou-se aproximar ao máximo de uma asa elíptica. Levando em consideração as dificuldades de construção de uma asa elíptica optou-se por uma asa mista com 50% de asa reta e 50% semicircular.

A asa da aeronave não possui perfil definido, é apenas levemente côncava para aumentar a sustentação.

Após a determinação da área e da geometria da asa, iniciou-se a definição da configuração da empenagem. Desta forma optou-se por uma empenagem em T invertido (convencional) com o estabilizador horizontal 100% móvel e o vertical 100% móvel. Os parâmetros levados em consideração para definição da configuração da empenagem foram o peso e facilidade construtiva, além da boa eficiência apresentada pela mesma.

O dimensionamento das áreas do estabilizador horizontal e vertical se deu a partir da Eq. 1 e Eq. 2. Os coeficientes de volume foram determinados a partir das faixas definidas por (PAZMANY, 1963), e (RAYMER, 1989). Com o intuito de tornar a aeronave mais estável e ao mesmo tempo obter boas áreas de superfície de controle, optou-se por utilizar os valores máximos para os coeficientes de Volume, com tudo, a dimensão do leme excedia a limitações geométricas da aeronave. Sendo assim, definiu-se um novo coeficiente de volume para a empenagem vertical, ainda dentro da faixa.

$$
S_{EH} = \frac{V_{EH} \cdot S_W \cdot \overline{c}}{l_t} \cdot S_{EH} = 0.052m^2 \tag{1}
$$

$$
S_{EV} = \frac{V_{EV} S_W \cdot b}{l_t} \cdot S_{EV} = 0,008m^2
$$
 (2)

Para o trem de pouso optou-se por um composto por duas rodas e localizado a frente do centro de gravidade, impedindo que a hélice da aeronave toque o solo no momento do pouso.

Na seleção do motor, algumas considerações iniciais foram feitas, elas são: a velocidade de lançamento é aproximadamente 10 m/s; o peso sistema moto-propulsor não pode exceder 30g; a bateria necessária para o sistema não deve possuir potencial maior que 3,7V.

Após pesquisas, o motor encontrado que possuía a relação empuxo/massa mais adequado para o projeto, atendendo as considerações feitas, foi o motor GPS-7 Micro Brushed Power System, do qual, foram utilizados dois. Juntos, os motores geram um empuxo de 0,072 kg e possuindo uma massa de 20 g.

Com o intuito de determinar as forças de sustentação e arrasto atuantes na aeronave, foram realizadas simulações aerodinâmicas, no software comercial ANSYS. Para isso, foi desenvolvido um modelo em AutoCAD da aeronave, Fig. 1. A partir desse modelo foi criado a malha de volumes finitos para os ângulos de ataque de 0°, 5°, 10° e 15°, e em seguida simulou-se o comportamento aerodinâmico da aeronave variando em 10, 12, 15 e 17 m/s. Com os resultados obtidos para esses valores de velocidade, pôde-se determinar os valores intermediários por meio de interpolação.

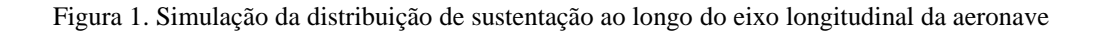

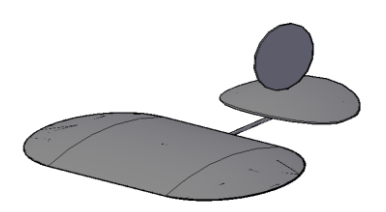

Para a definição da capacidade máxima de carga da aeronave, traçou-se a curva de empuxo requerido versus velocidade, determinada pelos valores de arrasto em função da velocidade e a curva de empuxo disponível determinada a partir do software comercial PropSelector. A intercessão dessas curvas permite determinar o valor de velocidade máxima, como pode ser observado na Fig. 2.

Figura 2. Gráfico de empuxo disponível e empuxo requerido

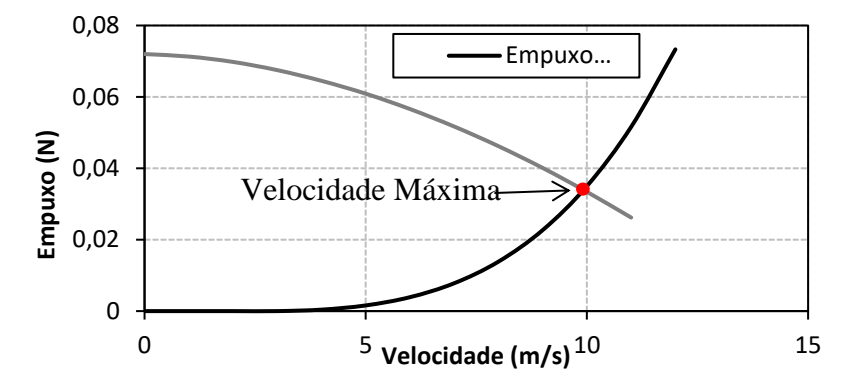

A partir do valor de velocidade máxima e dos resultados obtidos nas simulações pôde-se determinar que a carga a ser transportada pela aeronave não pode exceder 100g.

#### **2.2 CARGAS NA AERONAVE**

As cargas atuantes numa aeronave, quando calculadas para fins de análise estrutural, devem ser calculadas para as situações mais críticas de voo. Desta forma, construiu-se o diagrama que relaciona as velocidades principais da aeronave com os seus respectivos fatores de carga (Rosa, 2006; Oliveira, 2010).

Primeiramente devem-se calcular as velocidades de atuação da aeronave:

A **velocidade de estol** teve como valor obtido 7,86 m/s, e foi determinada segundo a Eq. 3.

$$
V_s = \sqrt{\frac{2 \cdot W}{\rho \cdot C_L \cdot S_w}}
$$
 (3)

A **velocidade máxima** da aeronave foi definida através da interseção das curvas de empuxo requerido e empuxo disponível com a velocidade, Fig. 2. O valor obtido foi de 10 m/s.

Segundo o parágrafo 335(a) do FAR PART 23, a velocidade de cruzeiro não deve exceder 90% da velocidade máxima nivelada da aeronave. Desta forma, obteve-se uma velocidade de 9 m/s.

Para **velocidade nunca excedida em mergulho** utilizou-se o parágrafo 335(b) da FAR PART 23, no qual a velocidade não pode exceder 125% da velocidade máxima. O valor de velocidade obtido foi de 12,50 m/s.

De acordo com o parágrafo 335(c) da FAR PART 23, a **velocidade de manobra** é igual ao produto da velocidade de estol pela raiz do fator de carga máximo (de acordo com a norma é igual a 2,5). Aplicando para esta aeronave, obteve-se uma velocidade igual a 12,4 m/s.

De acordo com a norma 14CRF FAR-PART 23, os valores de **velocidade de rajada** de 15,24 m/s para cruzeiro e de 7,62m/s para mergulho. Esses valores foram adotados.

Após os cálculos das velocidades, pode-se calcular os fatores de carga para cada velocidade.

Luiz Henrique F. Silva, Filipi M. de Souza, Virgínia B. O. Campos, Anderson B. Souza e Miguel Ângelo de O. Shaw Definição de um micro vant, determinação dos carregamentos atuantes e análise estrutural via MEF

Na construção do diagrama de rajada utilizou-se a Eq. 4. Para encontrar os fatores de carga para cruzeiro, utilizando a velocidade de cruzeiro, e para mergulho, utilizando a velocidade de mergulho.

$$
n = I \pm \frac{0.5 \cdot \rho \cdot V \cdot a_w \cdot K_g \cdot U_{de} \cdot S_w}{W}
$$
\n<sup>(4)</sup>

Onde,

$$
K_g = \frac{0.88 \cdot \mu_g}{5.3 + \mu_g} \tag{5}
$$

$$
\mu_g = \frac{2 \cdot (W/S_W)}{\rho \bar{c} \cdot a_W g} \tag{6}
$$

Na construção do diagrama de manobra utilizou-se a Eq. 7 para calcular os fatores de carga, aplicando cada velocidade de atuação da aeronave.

$$
n = \frac{l_{\angle 2} \cdot \rho \cdot V^2 \cdot S_w \cdot C_{l \max}}{W} \tag{7}
$$

A partir dos valores de fatores de carga calculados, pôde-se construir os gráficos de manobra e rajada, Fig. 3.

Figura 3. Diagrama V-N da aeronave

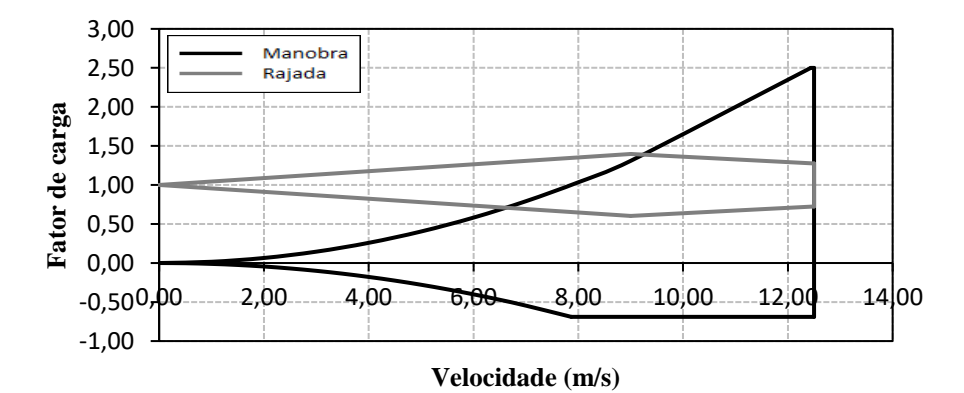

A determinação das cargas atuantes na empenagem deu-se segundo a norma 14CRF PART 23 e a carga atuante na asa foi determinada a partir de software de análise de volumes finitos.

A escolha do método a ser utilizado para a determinação da distribuição de sustentação das superfícies sustentadoras deu-se a partir da análise dos métodos de Schrenk, Stender e Prandtl (Oliveira, 2010; Rodrigues, 2009).

O método de Schrenk é aplicável a superfícies sustentadoras de baixo afilamento e alta relação de aspecto. Desta forma, não foi adotado esse método para nenhuma superfície sustentadora dessa aeronave.

O método da linha sustentadora de Prandtl é aplicado apenas para geometrias elípticas, sendo ele selecionado para a determinação da distribuição de sustentação da empenagem horizontal.

O método de Stender é o mais adequado para superfícies com geometrias não elípticas, pois a distribuição de sustentação é determinada a partir de uma asa imaginaria formada pela média geométrica da asa real com uma asa elíptica de mesma área e mesma envergadura. Sendo assim, torna-se mais fidedigno, em relação aos outros métodos analisados, para aplicação na asa e empenagem vertical da aeronave em questão.

Conforme definido o método adotado para a determinação de distribuição de sustentação na asa foi o de Stender. Iniciando através da determinação da asa imaginária. Para isso, utilizando a equação da elipse, Eq. 8, descreveu-se a equação da semi-corda em relação a semi-envergadura.

$$
\frac{x^2}{A^2} + \frac{y^2}{B^2} = I
$$
 (8)

O valor de B pode ser determinado pela Eq. 9.

$$
A_{\text{ellipse}} = \pi \cdot A \cdot B \tag{9}
$$

 $B = \frac{A_{\text{ellipse}}}{A}$ 

Onde, Aelipse é a área da elipse; A é a semi-envergadura; B é a semi-corda. Deste modo:

 $\frac{1_{ellipse}}{\pi A}$  ∴  $B=\frac{0,018}{\pi \cdot 0,1}$  ∴  $B=0,057$  m

Logo, a relação da corda da elipse equivalente com a envergadura pode ser descrita pela Eq. 10. Como a equação determinada anteriormente é a da semi-corda, multiplicou-se por dois para obter o valor da corda.

$$
C_e = 2 \sqrt[2]{(1 - x^2/0.01) \cdot 0.0032} \tag{10}
$$

Em seguida, determinou-se equação que descreve a corda em relação a semi-envergadura da asa real. Essa foi dividida em duas partes, a parte reta, a qual a corda é constante em reação a envergadura e tem o valor de 0,1, e a parte semicircular que pode ser descrita a partir da Eq. 11.

$$
R^2 = y^2 + x^2 \tag{11}
$$

Isolando o valor de y e multiplicando por dois para obter o valor total da corda, pôde-se obter o a Eq. 12, a qual descreve o comportamento da corda em função da envergadura da parte semicircular da asa real.

$$
C_r = 2 \cdot \sqrt[2]{R^2 - x^2} \tag{12}
$$

O passo seguinte foi encontrar a asa imaginaria através da média geométrica entre as duas asas, descrita pela Eq. 13.

$$
C_s = \sqrt[2]{C_e \cdot C_r} \tag{13}
$$

Pelo método proposto por Stender, pode-se encontrar resultante da força para cada parte de área ao longo da envergadura, e essa pode ser descrita pela Eq. 14.

$$
L_i = \frac{\Delta S_i}{S} \cdot L \tag{14}
$$

Para o trabalho, optou-se por uma distribuição em N/m, já que para análise estrutural aplica-se distribuição nessa unidade. Desta forma, substituiu-se o ΔS<sub>i</sub> pelo valor da corda a cada 0,01 m de envergadura, obtendo a distribuição em N/m, Fig. 4.

Figura 4. Distribuição de sustentação ao logo da semi-envergadura da asa

A empenagem vertical pode estar sujeita a duas situações, cargas de manobra e cargas de rajada. Estas foram calculadas de acordo com o parágrafo 425 da norma FAR-PART23, a partir da Eq. 15 e Eq. 16, para manobra e rajada, respectivamente.

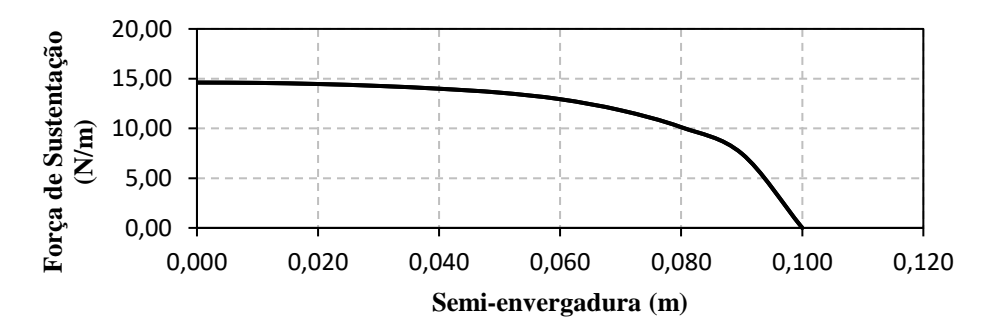

Luiz Henrique F. Silva, Filipi M. de Souza, Virgínia B. O. Campos, Anderson B. Souza e Miguel Ângelo de O. Shaw Definição de um micro vant, determinação dos carregamentos atuantes e análise estrutural via MEF

$$
\overline{W}=0,534\cdot n\cdot \frac{W}{S_{asa}}\tag{15}
$$

O valor do carregamento de manobra encontrado na equação foi multiplicado pela área da empenagem vertical, obtendo-se o valor de 0,14 N.

$$
\Delta P_u = \frac{K_g \cdot U_{de} \cdot V_d \cdot a_{EV} \cdot S_{EV}}{I6,3} \cdot \left( I - \frac{de}{da} \right) \tag{16}
$$

O valor obtido para o carregamento de rajada foi de 0,0047 N. Sendo que para análise estrutural utilizou-se o carregamento de manobra por apresentar valor superior ao de rajada.

A distribuição de sustentação ao longo do leme foi determinada de maneira similar à da asa. O resultado obtido está apresentado na Fig. 5.

Figura 5. Distribuição de sustentação ao longo da empenagem vertical

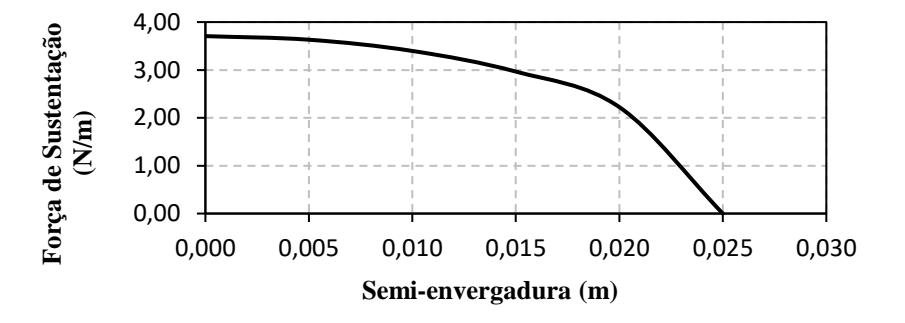

Para análise do carregamento atuante na empenagem horizontal pode-se considerar duas situações: a soma da carga num voo reto e nivelado, com fator de carga igual a 1 mais a carga devido a manobras e a soma da carga num voo equilibrado, com fator de carga máximo igual a 2,5 com a adição da carga devido a manobras.

Calculou-se o carregamento em ambas as situações e verificou-se que o maior ocorre com o fator de carga máximo e, portanto, será considerado.

A carga durante o voo equilibrado e com fator de carga limite é dada pela Eq. 17.

$$
P = \frac{1}{2} \cdot \rho \cdot V_d^2 \cdot S_{EH} \cdot \left( \frac{C_{m0} + C_L \cdot (h - h_0)}{V_{EH}} \right) \tag{17}
$$

O acréscimo de carga devido a manobras é calculado, de acordo com o parágrafo 423 da norma 14CRF PART23, pela Eq. 18.

$$
\Delta P = \Delta n \cdot W \cdot \left[ \frac{X_{CG}}{l_t} - \frac{S_{EH} \cdot a_{EH}}{S_w \cdot a_w} \cdot \left( 1 - \frac{d\varepsilon}{d\alpha} \right) - \frac{\rho}{2} \cdot \left( \frac{S_{EH} \cdot a_{EH} \cdot l_t}{m} \right) \right]
$$
(18)

Assim, somando-se os dois resultados e multiplicando-se pela área total da empenagem horizontal, obteve-se carga total de 0,30 N.

A distribuição de sustentação foi determinada a partir da linha sustentadora de Prandtl, a qual é descrita pela Eq. 19.

$$
\left(\frac{\Gamma}{\Gamma_0}\right)^2 + \left(\frac{2y}{b}\right)^2 = I\tag{19}
$$

Onde Γ<sup>0</sup> é dado pela Eq. 20.

$$
\Gamma_0 = \frac{4 \cdot L}{\rho \cdot V_d \cdot b \cdot \pi} \tag{20}
$$

Para determinar os valores do carregamento aplicou-se o teorema de Kutta- Joukowski, dado pela Eq. 21.

$$
L(y)=\rho V_d \cdot \Gamma(y) \tag{21}
$$

Desta forma pôde-se obter a distribuição de sustentação, como representada na Fig. 6.

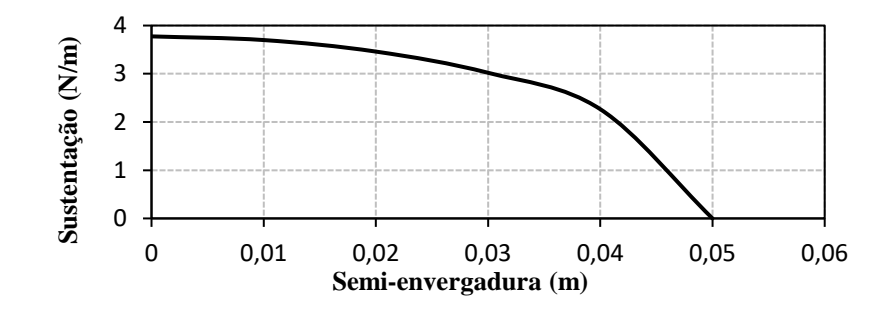

Figura 6. Distribuição de sustentação ao longo da empenagem vertical

As cargas atuantes no trem de pouso foram calculadas de acordo com a norma 14CRF FAR-PART 23. Para este cálculo foram considerados dois tipos de carregamentos, o devido as forças inerciais, adotando o n<sup>i</sup> =2,67, e o carregamento devido a interação com o solo, adotando um  $n<sub>v</sub> = 2,00$ . Também foi considerado a situação crítica de um voo com capacidade máxima de peso em um pouso com apenas uma roda (FAR23.483).

No carregamento devido às forças inerciais utilizou-se a Eq. 22, para força vertical, e Eq. 23 para força horizontal. Os valores de forças obtidos foram:  $F_V = 2{,}61$  N e  $F_H = 0{,}65$  N.

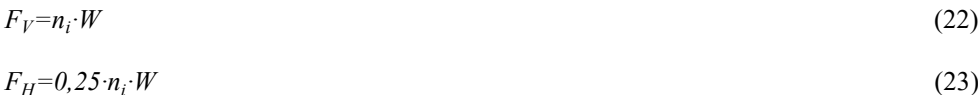

#### **2.3 ANÁLISE ESTRUTURAL**

Diante de situações mais complexas ou que necessitem de um maior conhecimento do comportamento estrutural do sistema em estudo, surge a necessidade de tornar discreto o contínuo, ou seja, dividir toda a estrutura em diversas partes distintas, conectadas entre si em pontos discretos denominados nós do modelo. Essas partes distintas são conhecidas como elementos finitos, que, quando interconectados, conseguem reproduzir com boa aproximação a geometria original da estrutura. Sendo assim, para o trabalho em questão se utilizou da seguinte descrição para o modelo.

• Um modelo de elementos finitos (MEF), Fig. 7, é desenvolvido com o propósito de gerar as cargas de interface (reações) para análise estrutural.

• Para as análises apenas os elementos estruturais são representados, desprezando os acabamentos por apresentarem influencia mínima e dificultarem o desenvolvimento do modelo.

• Os elementos estruturais são representados através de lâminas por serem de materiais compostos.

• Uma vez que o modelo é representado de acordo com a estrutura da geometria original, a resistência estrutural é bem definida e consistente, permitindo que as cargas internas e deslocamentos atribuídos sejam representativos da estrutura original.

• Todas as varetas são modeladas como elementos de barra. Eles são capazes de transmitir cargas axiais no plano e fora do plano.

• A carga estrutural é aplicada especificando a aceleração da aeronave no MEF.

Figura 7. MEF da aeronave

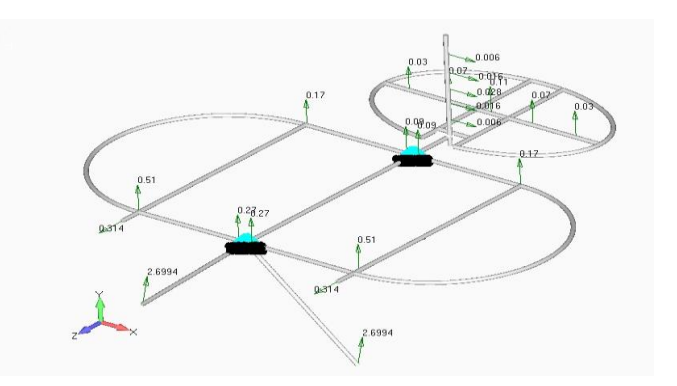

#### **3. RESULTADOS**

Após o dimensionamento da aeronave apresentado na metodologia pode-se obter as configurações apresentadas na Tab. 2.

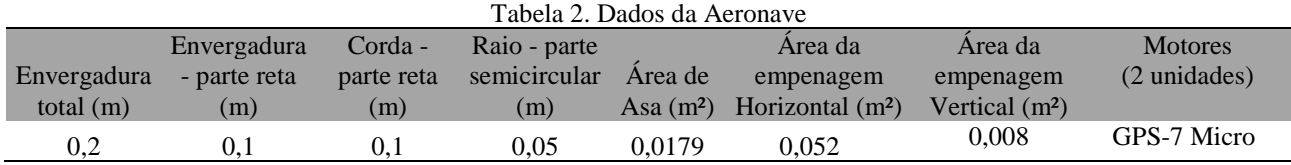

Após o cálculo dos carregamentos apresentados na metodologia aplicou-se na estrutura via MEF. Para a análise em questão foi considerado o carregamento mais crítico de 2,5G como fator de carga.

A Figura 8 mostra o resultado das tensões obtidas pelo método Tsai-Hill para toda a aeronave. Dividindo a tensão última do material pela tensão máxima obtida na simulação, obteve-se o fator de segurança, que para este caso foi de 9,9.

Figura 8. Simulação da aeronave – tensões resultantes

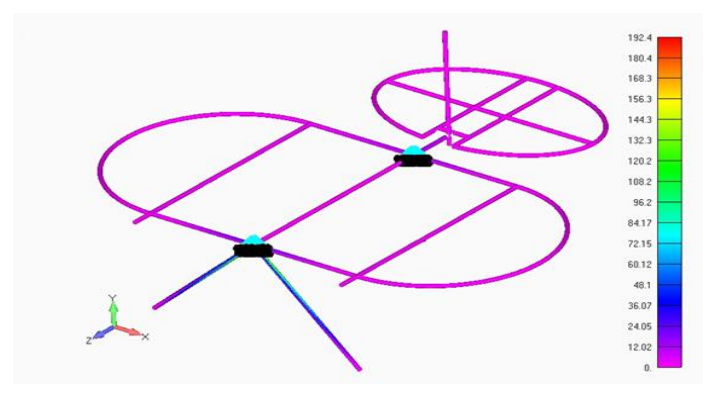

Após simulação e obtenção do valor de fator de segurança, pôde-se observar que a aeronave suporta os carregamentos críticos com segurança e confiabilidade.

# **4. CONCLUSÃO**

Após a conclusão do dimensionamento e análise estrutural, foi possível concluir que:

- A aeronave atende as especificações geométricas da categoria;
- Tem capacidade de carga total de 100g;

• As superfícies de controle garantem a estabilidade e o controle da aeronave, uma vez que foram utilizados os valores de coeficiente de volume dentro das margens especificadas na literatura;

• A aeronave é capaz de realizar voos em situações críticas, de acordo com os requisitos da norma FAR-PART23, apresentando um fator de segurança de 9,9.

Diante disto, ao término do trabalho, os resultados encontrados atingiram os objetivos iniciais pretendidos.

#### **5. REFERÊNCIAS**

B. Gillis, J.; Kozak, J. Baker; D. Hein; A. Lemieux; T. Fu; J.E.D. Hess; A. Phadnis; A. Grilly; C. Le, V.Schoennagel; "RIT Micro Air Vehicle Preliminary Design Report", p. 83, 2005.

MOHD, Shariff Ammoo; "Micro Air Vehicle: Technology Review and Design Study", 1st Regional Conference on Vehicle Engineering & Technology, Malasia, 2006.

OLIVEIRA, P. H., "Introdução às cargas nas aeronaves". Minas Gerais; UFMG – Centro de Estudos Aeronáuticos, 2010.

PEREIRA, Orlando J. B. A., "Introdução ao Método dos Elementos Finitos na Análise de Problemas Planos de Elasticidade", 2005.

RODRIGUES, L. E, "Fundamentos da Engenharia Aeronáutica – Aplicações ao projeto SAE Aerodesign", 2009. ROSA, Edison da. "Introdução ao projeto aeronáutico"; Florianópolis: UFSC/GRANTE, 2006.

## **6. RESPONSABILIDADE PELAS INFORMAÇÕES**

Os autores são os únicos responsáveis pelas informações incluídas neste trabalho.